# NAG C Library Function Document

# nag\_order\_data (g10zac)

### 1 Purpose

nag\_order\_data (g10zac) orders and weights data which is entered unsequentially, weighted or unweighted.

### 2 Specification

```
#include <nag.h>
#include <nagg10.h>
void nag_order_data (Integer n, const double x[], const double y[],
          const double weights[], Integer *nord, double xord[], double yord[],
          double wtord[], double *rss, NagError *fail)
```
### 3 Description

Given a set of observations  $(x_i, y_i)$  for  $i = 1, 2, \ldots, n$ , with corresponding weights  $w_i$ , nag order data rearranges the observations so that the  $x_i$  are in ascending order.

For any equal  $x_i$  in the ordered set, say  $x_j = x_{j+1} = \ldots = x_{j+k}$ , a single observation  $x_j$  is returned with a corresponding  $y'$  and  $w'$ , calculated as:

$$
w' = \sum_{l=0}^{k} w_{i+l}
$$

and

$$
y' = \frac{\sum\limits_{l=0}^k w_{i+l}y_{i+l}}{w'}.
$$

Observations with zero weight are ignored. If no weights are supplied by the user, then unit weights are assumed; that is  $w_i = 1$  for  $i = 1, 2, \ldots, n$ .

In addition, the within group sum of squares is computed for the tied observations using West's algorithm (see West (1979)).

### 4 Parameters

#### $1:$  **n** – Integer Input

On entry: the number of observations,  $n$ .

Constraint:  $\mathbf{n} \geq 1$ .

2:  $\mathbf{x}[n]$  – const double Input

*On entry:* the values  $x_i$ , for  $i = 1, 2, \ldots, n$ .

 $3:$   $y[n]$  – const double Input

*On entry:* the values  $y_i$ , for  $i = 1, 2, \ldots, n$ .

4: weights[n] – const double Input

On entry: weights must contain the n weights, if they are required. Otherwise, weights must be set to the null pointer (double\*) 0.

*Constraint:* if weights are required, then weights  $[i-1] \ge 0.0$ , for  $i = 1, 2, ..., n$ , and at least one  $\mathbf{wt}[i-1] > 0.0$ , for some i.

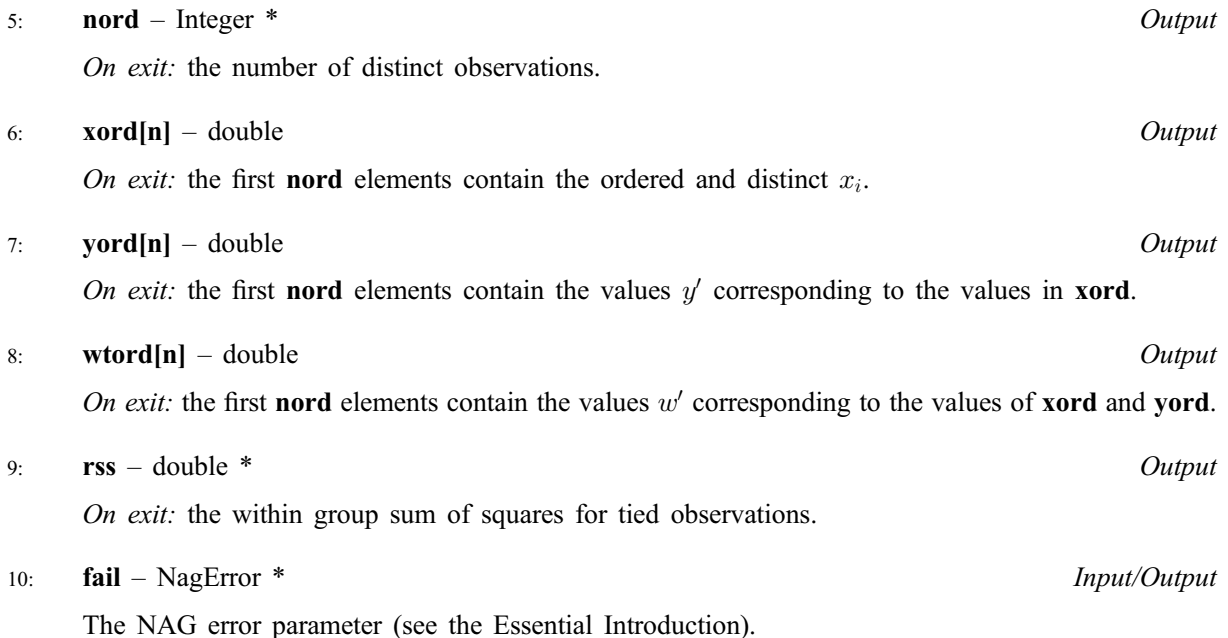

# 5 Error Indicators and Warnings

#### NE\_INT\_ARG\_LT

On entry, **n** must not be less than 1:  $\mathbf{n} = \langle value \rangle$ .

### NE\_REAL\_ARRAY\_CONS

On entry, weights  $\leq$  value $\geq$  =  $\leq$  value $\geq$ .

Constraint: weights  $[i] \geq 0$ , for  $i = 0, 1, \ldots, n - 1$ .

#### NE\_ARRAY\_CONS

The contents of array weights are not valid.

Constraint: at least one element of weights must be  $> 0$ .

#### NE\_ALLOC\_FAIL

Memory allocation failed.

#### NE\_INTERNAL\_ERROR

An internal error has occurred in this function. Check the function call and any array sizes. If the call is correct then please consult NAG for assistance.

### 6 Further Comments

The routine may be used to compute the pure error sum of squares in simple linear regression along with nag\_regsn\_mult\_linear (g02dac), see Draper and Smith (1985).

### 6.1 Accuracy

For a discussion on the accuracy of the algorithm for computing mean and variance see West (1979).

### 6.2 References

Draper N R and Smith H (1985) Applied Regression Analysis Wiley (2nd Edition)

West D H D (1979) Updating mean and variance estimates: An improved method *Comm. ACM* 22 532– 555

### 7 See Also

None.

# 8 Example

A set of unweighted observations are input and nag\_order\_data used to produce a set of strictly increasing weighted observations.

### 8.1 Program Text

```
/* nag_order_data (g10zac) Example Program.
 *
 * Copyright 2000 Numerical Algorithms Group.
 *
 * Mark 6, 2000.
 */
#include <stdio.h>
#include <nag.h>
#include <nag_stdlib.h>
#include <nagg10.h>
int main (void)
{
  char weight[2];
  double rss, *weights=0, *wtord=0, *x=0, *xord=0, *y=0, *yord=0, *wtptr;
  Integer i, *iwrk=0, n, nord;
  Integer exit_status=0;
 NagError fail;
  INIT_FAIL(fail);
  Vprintf("g10zac Example Program Results\n");
/* Skip heading in data file */
 Vscanf("%*[\hat{\wedge}n]");
  Vscanf("%ld", &n);
  if (!(x = NAG\_ALLOC(n, double))|| !(y = NAG_ALLOC(n, double))
      || !(weights = NAG_ALLOC(n, double))
      || !(xord = NAG_ALLOC(n, double))
      || !(yord = NAG_ALLOC(n, double))
      || !(wtord = NAG_ALLOC(n, double))
      || !(iwrk = NAG_ALLOC(n, Integer)))
    {
      Vprintf("Allocation failure\n");
      ext{\_status = -1};
      goto END;
    }
```

```
Vscanf(" %s ", weight);
      for (i = 1; i \leq n; ++i)
   Vscanf("%lf %lf", &x[i - 1], &y[i - 1]);
       if (*weight == 'W')wtptr = weights;
      else
   wtptr = 0;g10zac(n, x, y, wtptr, &nord, xord, yord, wtord, &rss, &fail);
  if (fail.code != NE_NOERROR)
    {
      Vprintf("Error from g10zac.\n%s\n", fail.message);
      exit_status = 1;
      goto END;
    }
/* Print results */
      Vprintf(''\n'');
       Vprintf("%s%6ld\n", "Number of distinct observations = ",
      nord);
      Vprintf("%s%13.5f\n", "Residual sum of squares = ", rss);
       Vprintf("\n\rightharpoonupn");
      Vprintf(" \frac{1}{100} \frac{1}{100} \frac{1}{100} \frac{1}{100} \frac{1}{100} \frac{1}{100} \frac{1}{100} \frac{1}{100} \frac{1}{100} \frac{1}{100} \frac{1}{100} \frac{1}{100} \frac{1}{100} \frac{1}{100} \frac{1}{100} \frac{1}{100} \frac{1}{100} \frac{1}{1for (i = 1; i \leq not; ++i)Vprintf(" \$13.5f \$13.5f \$13.5f\ *\pi, xord[i - 1], yord[i - 1],
   wtord[i - 1]);END:
      if (x) NAG_FREE(x);
       if (y) NAG_FREE(y);
       if (weights) NAG_FREE(weights);
       if (xord) NAG_FREE(xord);
       if (yord) NAG_FREE(yord);
       if (wtord) NAG_FREE(wtord);
       if (iwrk) NAG_FREE(iwrk);
      return exit_status;
}
```
### 8.2 Program Data

```
g10zac Example Program Data
10U
1.0 4.0
3.0 4.0
5.0 1.0
5.0 2.0
3.0 5.0
4.0 3.0
9.0 4.0
6.0 9.0
9.0 7.0
9.0 4.0
```
## 8.3 Program Results

```
g10zac Example Program Results
```

```
Number of distinct observations = 6
Residual sum of squares = 7.00000
      X Y WEIGHTS
      1.00000 4.00000 1.00000
      3.00000 4.50000 2.00000
      4.00000 3.00000 1.00000
      5.00000 1.50000 2.00000
      6.00000 9.00000 1.00000
      9.00000 5.00000 3.00000
```